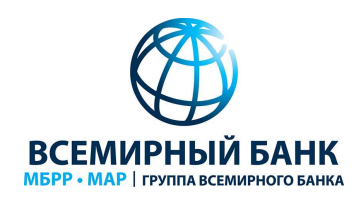

## Серия вебинаров

«Лучшие мировые практики инициативного / партисипаторного бюджетирования» 05-26 августа 2020 г.

## Уважаемые коллеги,

Приглашаем вас принять участие в еженедельной серии вебинаров «Лучшие мировые практики инициативного / партисипаторного бюджетирования», которые состоятся в августе 2020 г. Каждую неделю мы будем обсуждать с вами особенности реализации практик партисипаторного/инициативного бюджетирования в различных типах муниципалитетов на основе обзорных публикаций, подготовленных в рамках Проекта Минфина России и Всемирного банка по развитию инициативного бюджетирования:

- ВЕБИНАР  $1 05$  августа «ПРАКТИКИ ПАРТИСИПАТОРНОГО БЮДЖЕТИРОВАНИЯ В МАЛЫХ ГОРОДАХ: КАК ЭФФЕКТИВНО ОРГАНИЗОВАТЬ ОБСУЖДЕНИЯ В ОДНОРОДНЫХ СООБЩЕСТВАХ?»
- ВЕБИНАР  $2 12$  августа «ПРАКТИКИ ПАРТИСИПАТОРНОГО БЮДЖЕТИРОВАНИЯ В СРЕДНИХ ГОРОДАХ: КАК ВОВЛЕЧЬ В ПБ ГРУППЫ С РАЗЛИЧНЫМИ ИНТЕРЕСАМИ?»
- $-BEBUHAP 3 19$  августа «ПРАКТИКИ ПАРТИСИПАТОРНОГО БЮДЖЕТИРОВАНИЯ В БОЛЬШИХ ГОРОДАХ: КАК УПРАВЛЯТЬ СЛОЖНЫМИ МНОГОУРОВНЕВЫМИ ПРОЕКТАМИ?
- ВЕБИНАР 4 26 августа «ГОСУДАРСТВЕННАЯ ПОДДЕРЖКА ПРАКТИК ПБ: КАКОГО РОДА ПОМОЩЬ НУЖНА МУНИЦИПАЛИТЕТАМ?»

05 августа в 10.00 по московскому времени (продолжительность 90 минут), СОСТОИТСЯ ПЕРВЫЙ ВЕБИНАР, посвященный обсуждению практик ИБ/ПБ в малых городах с населением в несколько десятков тысяч человек. На примере практик в городах Эберсвальде (Германия), Павия (Италия) и Лабытнанги (Россия) мы рассмотрим следующие вопросы:

**ПАРТИСИПАТОРНОГО** ОДЖЕТИРОВАНИЯ<br>МАЛЫХ ГОРОДАХ

- 1. Каковы основные отличительные черты успешных практик ПБ в малых городах?
- 2. Как правильно построить информационную кампанию и организовать сбор проектных предложений от жителей?
- 3. Как обеспечить проведение технического анализа проектных предложений, их доработку и отбор для финансирования и реализации?

Просим Вас принять участие в работе вебинаров и разослать анонсы по заинтересованным коллегам и муниципальным образованиям вашего субъекта.

### Ссылка для подключения:

https://worldbankgroup.webex.com/worldbankgroup/j.php?MTID=m962835b61de25618d8dd7364fdd4f9a0 Meeting number (access code) / номер видео-конференции (код доступа): 160 823 4266 Meeting password / пароль: WvT3fDH5t3q

### До встречи на вебинаре!

Команда Всемирного банка по вопросам инициативного / партисипаторного бюджетирования

# ПОДКЛЮЧЕНИЕ к WEBEX

### Подключиться к вебинару можно **как с компьютера или ноутбука, так и с мобильных** устройств (планшет, смартфон).

Важно!

- При подключении в пункте «Имя» (Your Name) пожалуйста указывайте свое имя, фамилию и регион/муниципалитет, который Вы представляете (в случае если являетесь представителями органов власти и местного самоуправления)
- При подключении обязательно выбирайте опцию "call using computer"
- Проверьте, что Ваш микрофон выключен (круглая красная кнопка "mute")

В случае возникновения вопросов по подключению обращайтесь пожалуйста к Ирине Решетниковой: ireshetnikova@worldbank.org, +7 499 921 20 59.

### ПОДРОБНАЯ ИНСТРУКЦИЯ ПО ПОДКЛЮЧЕНИЮ К WEBEX:

1. После перехода на сайт WebEx, нужно ввести пароль, указанный выше. Подключение будет доступно за 30 минут до начала вебинара – с 09:30.

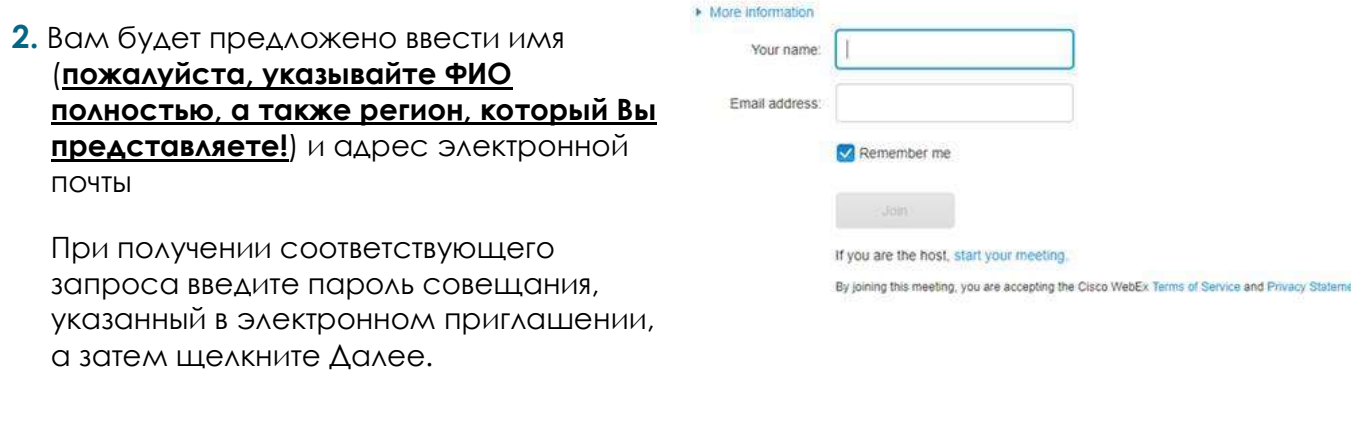

3. Если Вы пользуетесь WebEx впервые, установите предложенное расширение для Вашего браузера, нажав на кнопку Download.

Если оно у Вас уже установлено, переходите на следующий шаг.

## Step 1 of 2: Download the Cisco Webex add-on

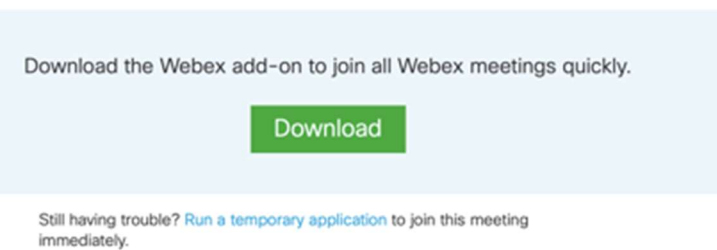

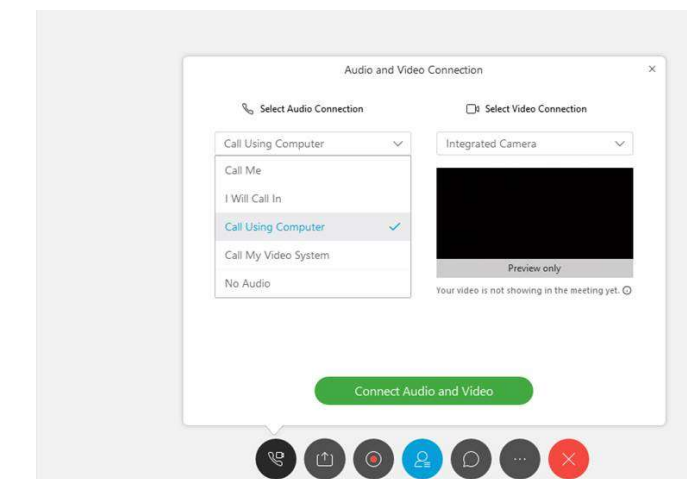

4. После ввода личных данных у Вас откроется окно конференции.

ВАЖНО! Для подключения аудиосвязи с компьютера или ноутбука требуется выбрать из выпадающего списка вариантов аудиоподключений «Call Using Computer» и, при желании, выбрать камеру для подключения видео.

После ввода данных нажать зеленую кнопку «Connect Audio and Video».

5. После подключения в случае проблем со связью, Вы можете проверить свое подключение, нажав на панели управления на круглую кнопку и выбрав раздел меню «Audio Connection».

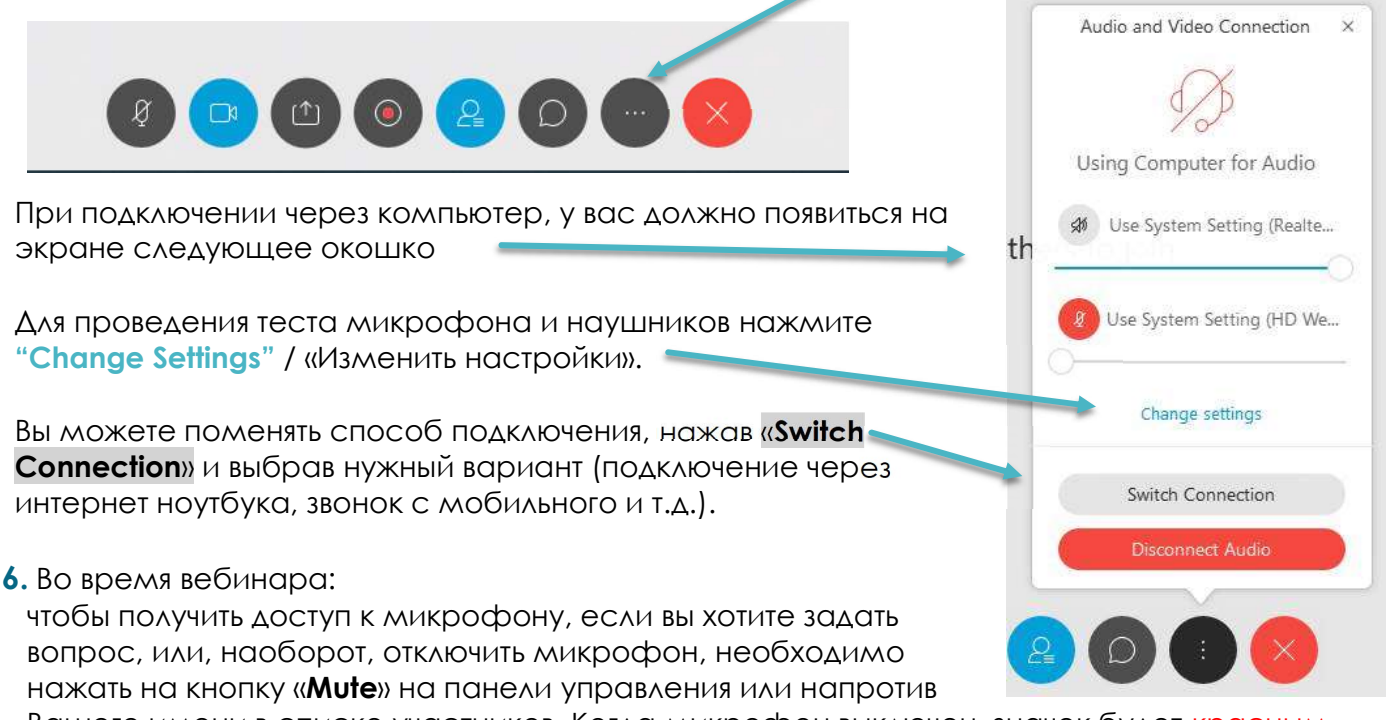

Вашего имени в списке участников. Когда микрофон выключен, значок будет красным как на картинке ниже:

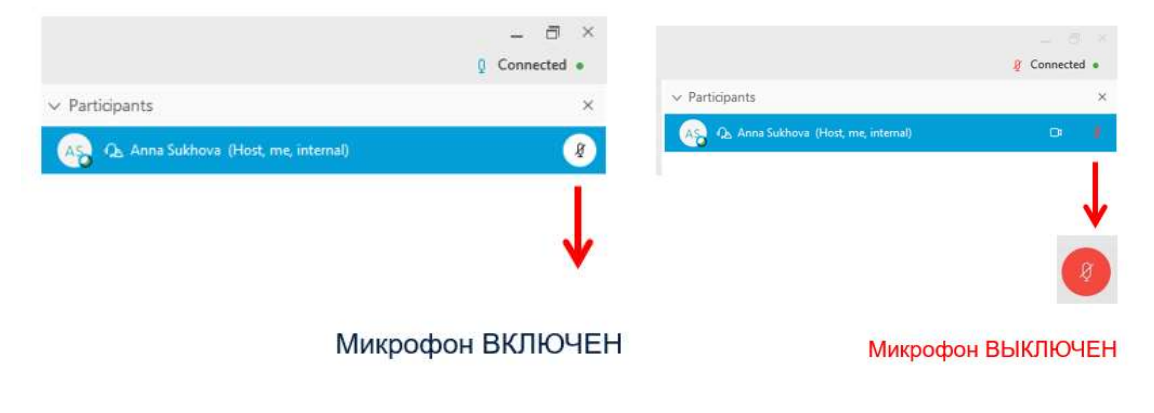

Инструкция по использованию WebEx также доступна по ссылке: https://help.webex.com/ru-ru/nrbgeodb/Join-a-Webex-Meeting